# *NEPPSR Analysis Project NEPPSR Analysis Project*

Kevin Black (Harvard U.) Meenakshi Narain (Boston U.) Stéphane Willocq (UMass Amherst)

New England Particle Physics Student Retreat Craigville, 15-19 August 2005

### **Analysis Proj Analysis Projec<sup>t</sup> ect**

- **•** Goals of the Project
	- Learn basic use of ROOT data analysis tool
		- $\rightarrow$  Standard tool in particle physics
	- Apply statistical analysis to extract physical information (particle lifetime, mass, etc…)
		- For more info on ROOT, physics, and project instructions, see
		- <http://www.hepl.harvard.edu/~kblack/neppsr.html>

#### *Three Analysis Projects*

- 1. B lifetime measurement with likelihood method
- 2. 'Particle hunting' and mass measurement via muon final states
- 3. Z  $\rightarrow$   $\mu$ +  $\mu$  forward-backward asymmetry study

### **Project I: B Lifetime Analysis Project I: B Lifetime Analysis**

#### **•**Sample

- Simulation of the *exponential* proper time distribution of B mesons
	- $\rightarrow$  Effect of limited resolution in the measured proper time simulated by smearing the true proper time with a constant Gaussian resolution
	- $\rightarrow$  ROOT tuple contains: True time and measured time (in units of ps) for 2000 events

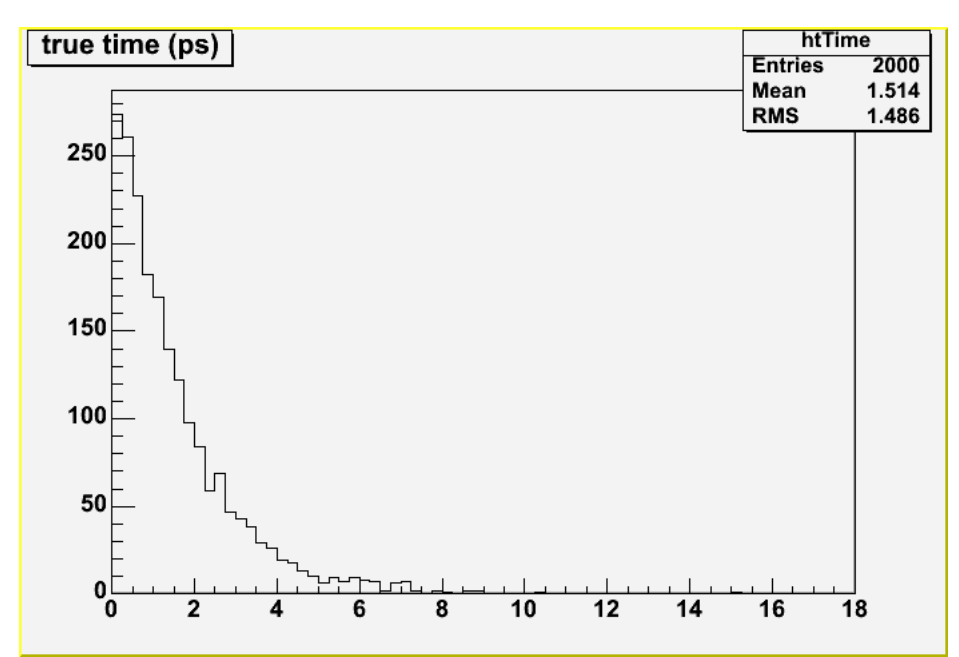

Lifetime used in thegeneration of the events was 1.532 ps

- **•** Project
	- *Determine the B meson lifetime and its statistical uncertainty* using each of the following methods:
		- 1) Least-squares fit to the true proper time histogram
			- $\rightarrow$  Need to provide function to fit the distribution with

*f(t) = N exp(-t / tau)*

 $\rightarrow$  Use ROOT built-in interface to do the chi-squared minimization Code provided

$$
\chi^{2} = \sum_{i=1}^{\text{nbins}} \left( \frac{\left( f(t_{i}) - N_{i} \right)^{2}}{\sigma_{i}^{2}} \right)
$$
\nMaximum Likelihood with true program time

- 2) 'Unbinned' Maximum Likelihood with true proper time
	- $\rightarrow$  Compute and display -log(likelihood) as a function of lifetime
- 3) 'Unbinned' Maximum Likelihood with reconstructed proper time
	- $\rightarrow$  Need to determine time resolution
	- $\rightarrow$  Compute and display -log(likelihood) as a function of lifetime

(use ROOT's TMath::Erfc(x))

Colin

Gay's

lecture

## **Project II: Muons as Discovery Tools Project II: Muons as Discovery Tools**

#### **•**Sample

- Simulation of p p collisions at the LHC (using Pythia)
	- $\rightarrow$  ATLAS Experimental effects taken into account: detector acceptance, efficiency, resolution, etc.
- - ROOT tuple:
	- $\rightarrow$  34700 events
	- $\rightarrow$  measured 4-momenta of electrons, muons and jets
		- + transverse missing energy
	- → sample contains *mostly* muons originating from the decay of known and yet-to-be discovered particles

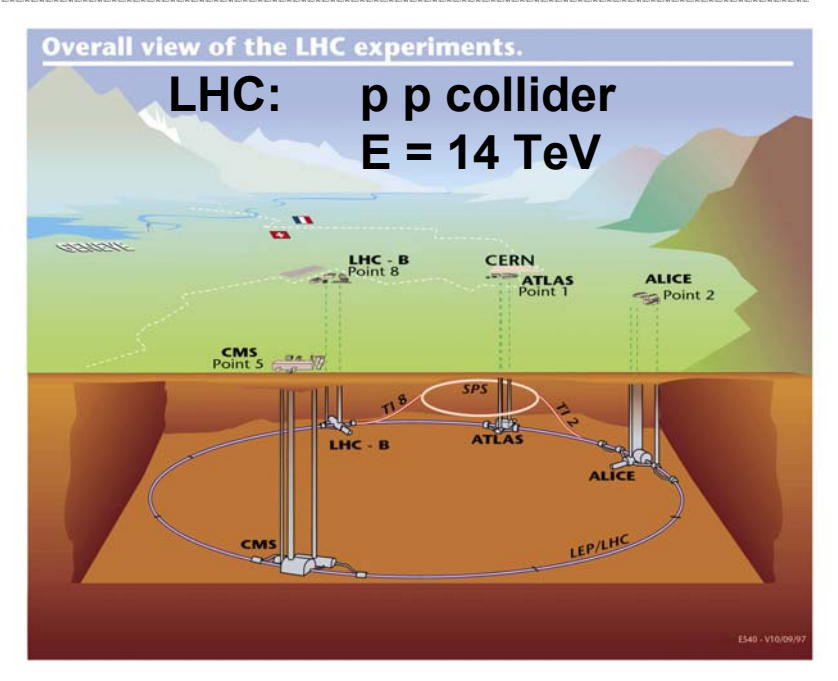

#### **ATLAS Muon Spectrometer ATLAS Muon Spectrometer**

- **•** Trigger System
	- Resistive PlateChambers (**RPC**)
	- Thin Gap Chambers (**TGC**)
- **•** Precision System
	- Monitored Drift Tubes (**MDT**)
	- Cathode Strip Chambers (**CSC**)
- **•Magnet System** 
	- $\mathcal{L}_{\mathcal{A}}$  -space  $\mathcal{L}_{\mathcal{A}}$  -space  $\mathcal{L}_{\mathcal{A}}$ Barrel Toroid (**BT**)
	- $\mathcal{L}_{\mathcal{A}}$  -space  $\mathcal{L}_{\mathcal{A}}$  -space  $\mathcal{L}_{\mathcal{A}}$ Endcap Toroids (**ECT**)

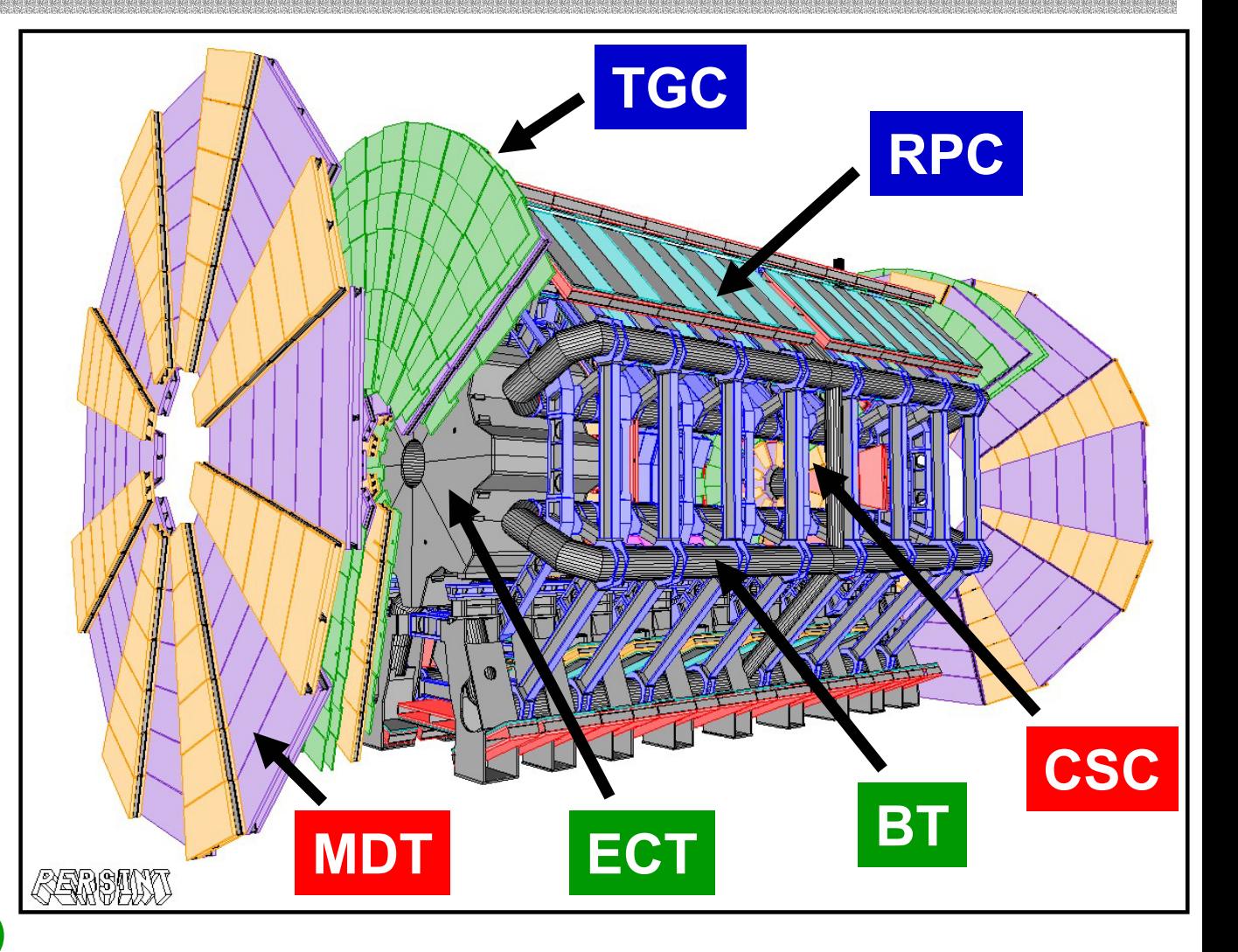

#### **ATLAS Muon Spectrometer ATLAS Muon Spectrometer**

Aim: *▪*• Muon Trigger & Identification with high-efficiency

> *▪* Precise measurement of muon 3-momentumσ $(\mathsf{p}_\mathsf{T})/\mathsf{p}_\mathsf{T} = 10\%$  at  $\mathsf{p}_\mathsf{T} = 1$  TeV/c for most  $\mathsf{\eta}$  range  $\rightarrow$  requires  $\sim$  50 µm position precision

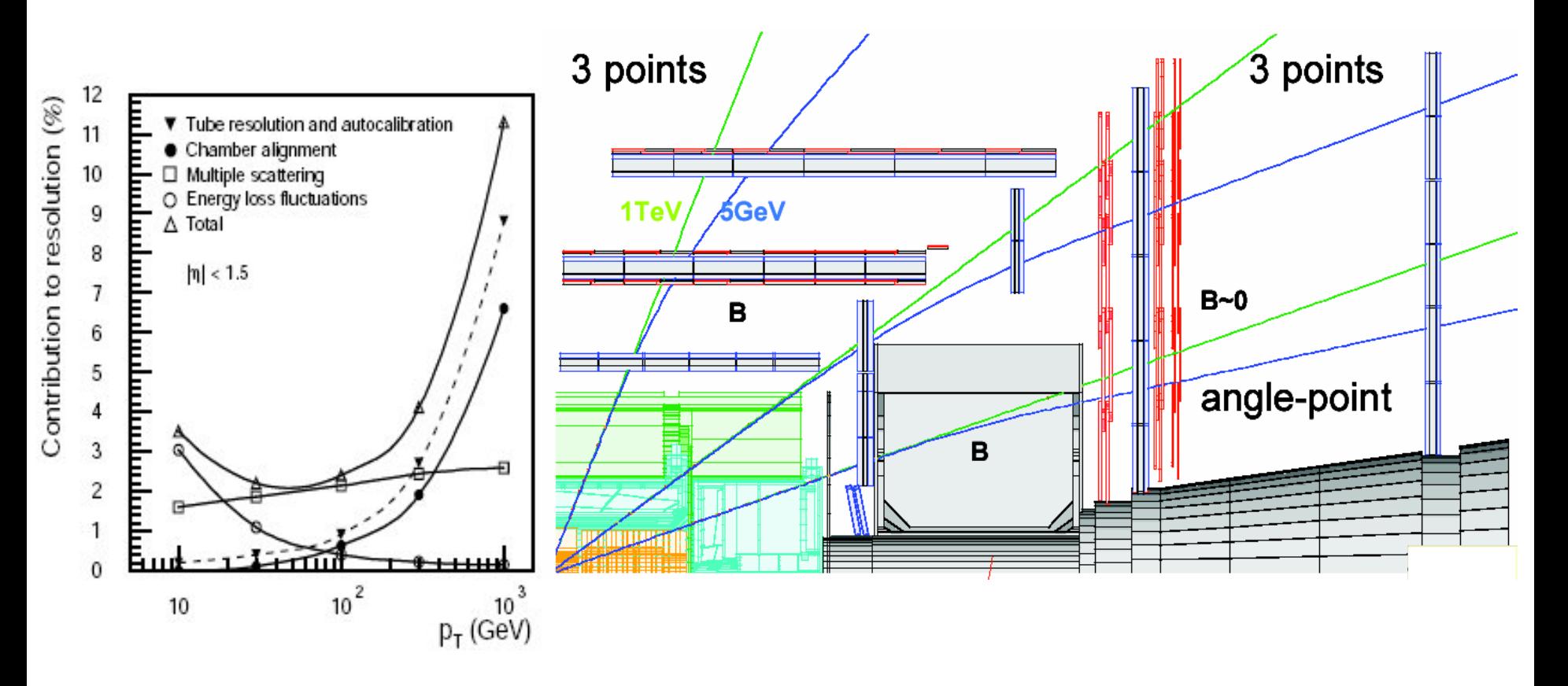

#### **ATLAS Muon Spectrometer ATLAS Muon Spectrometer**

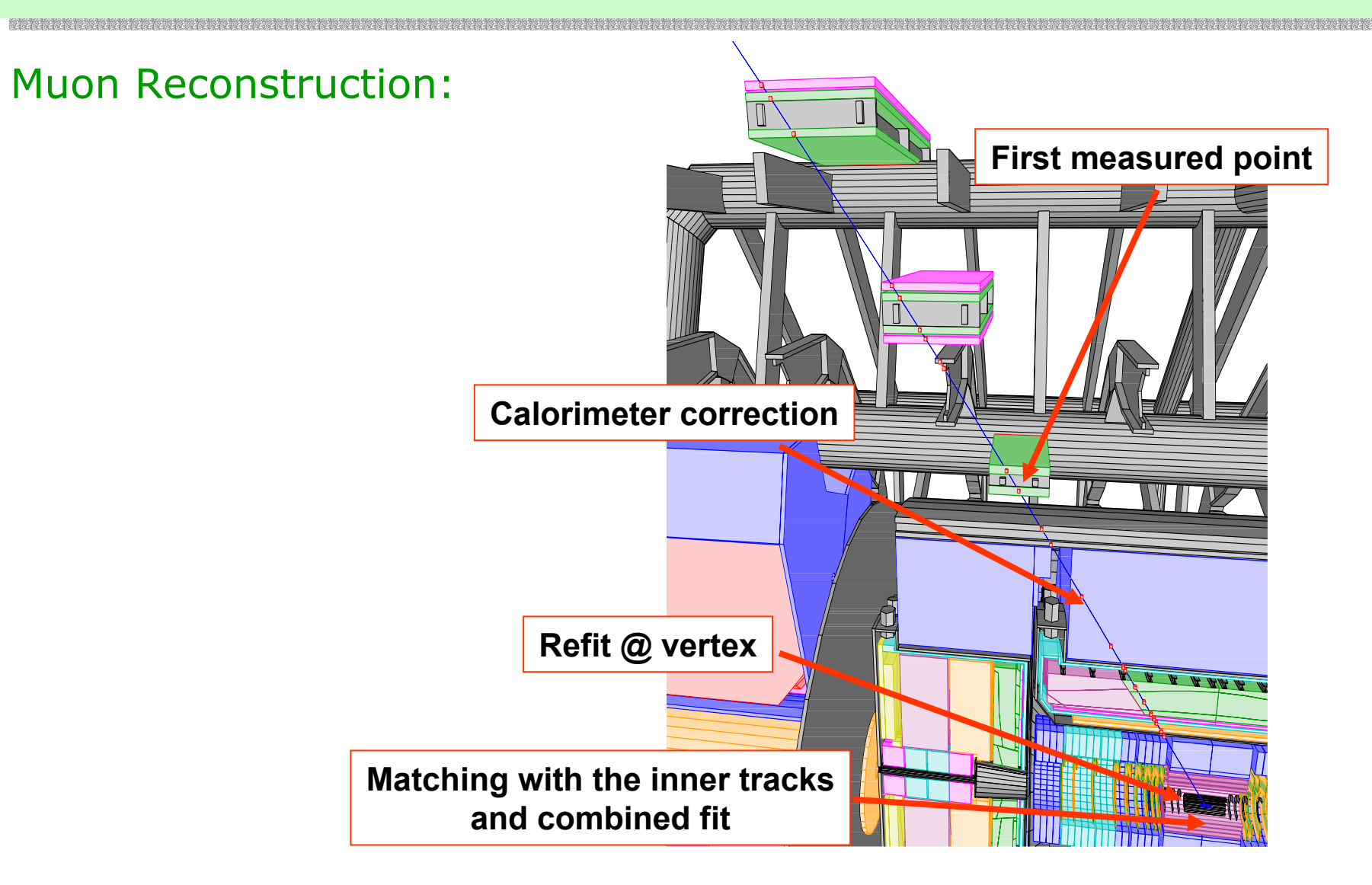

- **•** Project
	- 'Discover' all resonances/particles produced in the sample provided *Note: All but one decay into muon-only final states*
	- Measure their mass via a least-squares fit to a histogram with Breit-Wigner function (*follow B lifetime ROOT fit example*) or Gaussian function

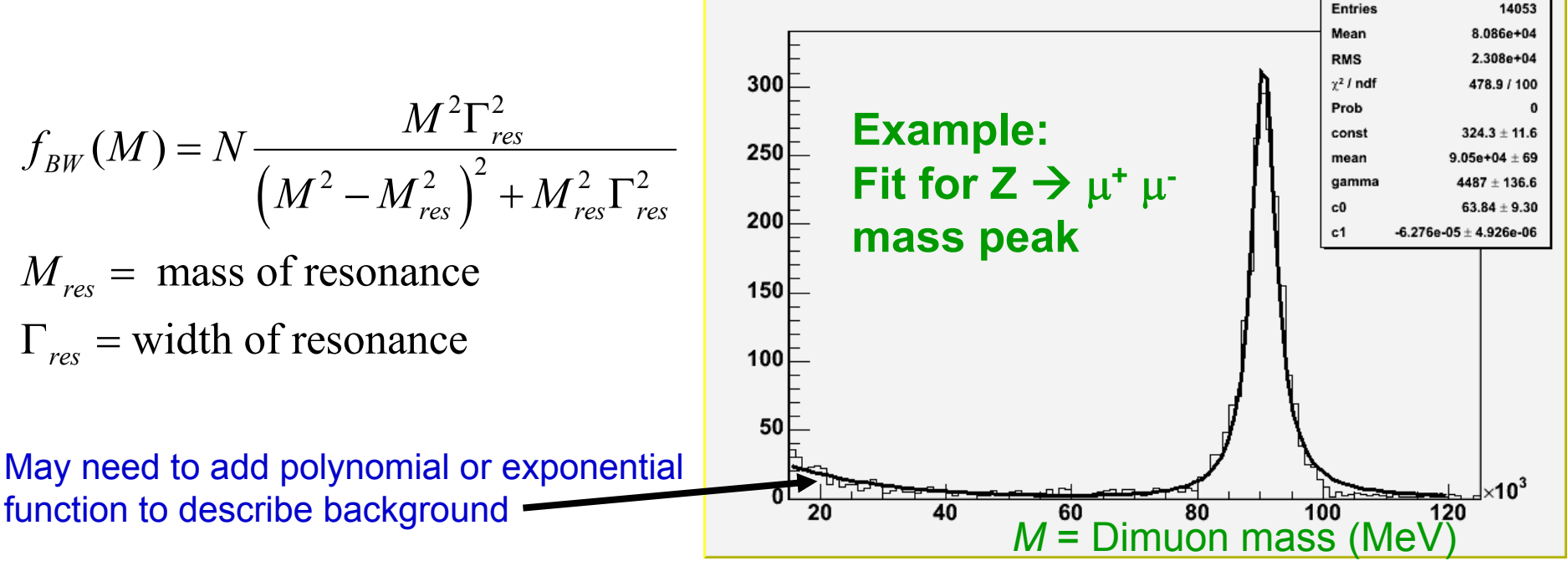

#### NEPPSR 2005

mumu mass3

- **•** Sample
	- Simulation of p p collisions at the LHC
		- + ATLAS Experimental effects

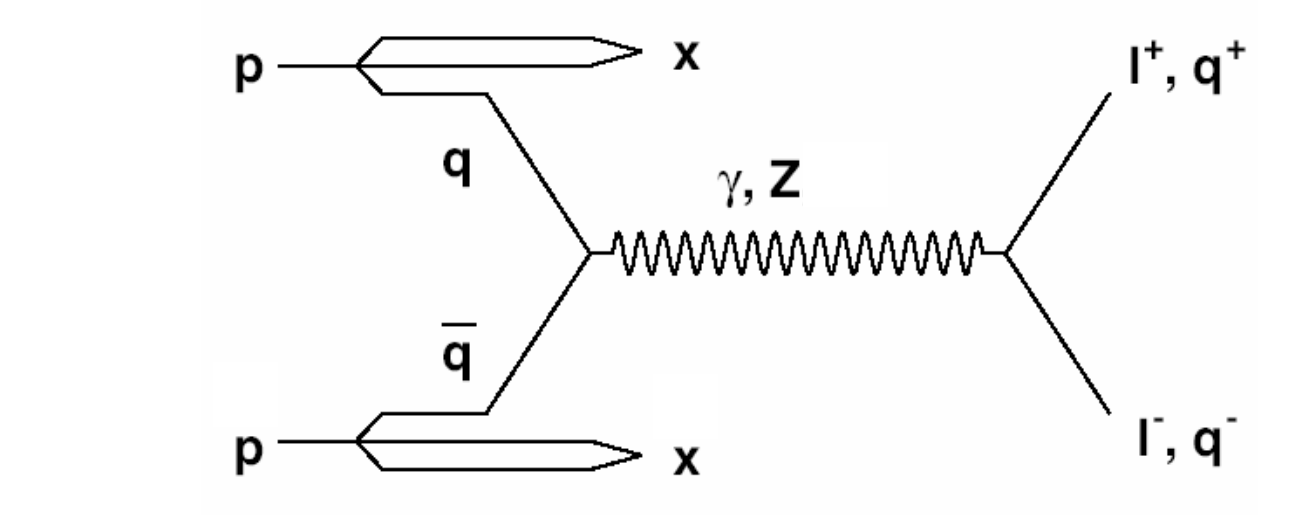

- $\mathcal{L}_{\mathcal{A}}$  -space  $\mathcal{L}_{\mathcal{A}}$  -space  $\mathcal{L}_{\mathcal{A}}$  ROOT tuple:
	- $\rightarrow$  10000 events
	- $\rightarrow$  true 4-momenta of annihilating quark and antiquark
		- + Z-decay muons (*provided in the sample analysis code*)

#### **•**Project (motivation)

 Study the forward-backward asymmetry as a sensitive probe of couplings btw  $\equiv$ Z boson and fermions

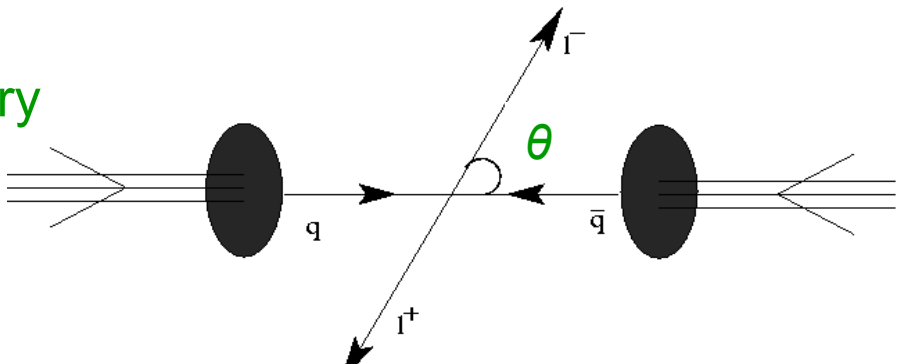

 $\frac{d\sigma(q\bar q\to\ell^+\ell^-)}{d\cos\theta} \;=\; C\frac{\pi\alpha^2}{2s} [Q_\ell^2 Q_q^2(1+\cos^2\theta)+Q_\ell Q_q Re(\chi(s)) (2g_V^qg_V^\ell(1+\cos^2\theta)+4g_A^qg_A^\ell\cos\theta)$  $+ \ \, |\chi(s)|^2 \left((g_V^q^2 + g_A^q^2)(g_V^{\ell}^2 + g_A^{\ell}^2)(1 + \cos^2\theta) + 8 g_V^q g_A^q g_V^{\ell} g_A^{\ell} \cos\theta\right)]$ 

$$
d\sigma / d\cos(\theta) = N [ 3/8(1+\cos^2\theta) + A_{FB} \cos \theta ] \qquad \text{Eq. (1)}
$$

 $\rightarrow$  Interference between vector and axial-vector Zff amplitudes and between virtual photon and Z amplitudes gives rise to a preferential emission of fermions in the direction of the incoming quark (i.e. a forward-backward asymmetry in the Z frame)

#### **•**Project (motivation)

 ${\sf A}_{{\sf FB}}$  sensitive to new heavy gauge bosons predicted in many extensions of the Standard Model

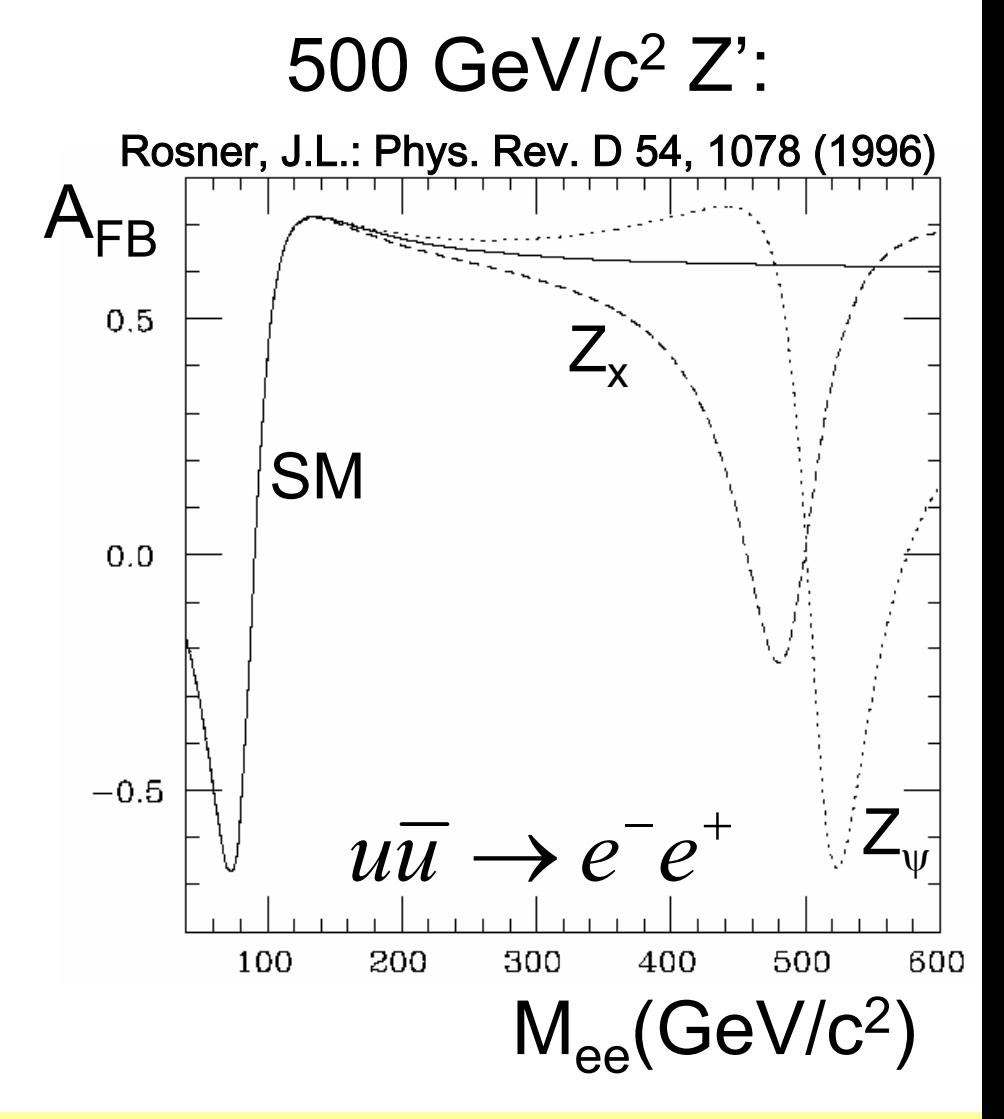

#### **•**Project

 Plot distribution of cosine of helicity angle of the negative muon in the dimuon rest frame, i.e. cos(theta),  $+$  fit for  $A_{FB}$  using Eq.(1)

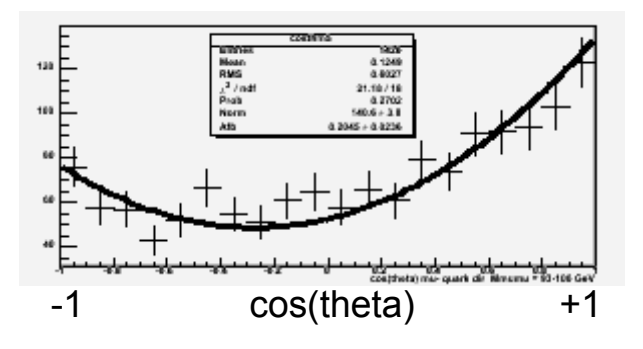

- $\mathcal{L}_{\mathcal{A}}$  *Issue at the LHC: How does one find the initial quark direction?*
	- $\rightarrow$  approximate the initial quark direction with that of the Z boson
	- $\rightarrow$  this works because (valence) quarks carry a much larger fraction (x)

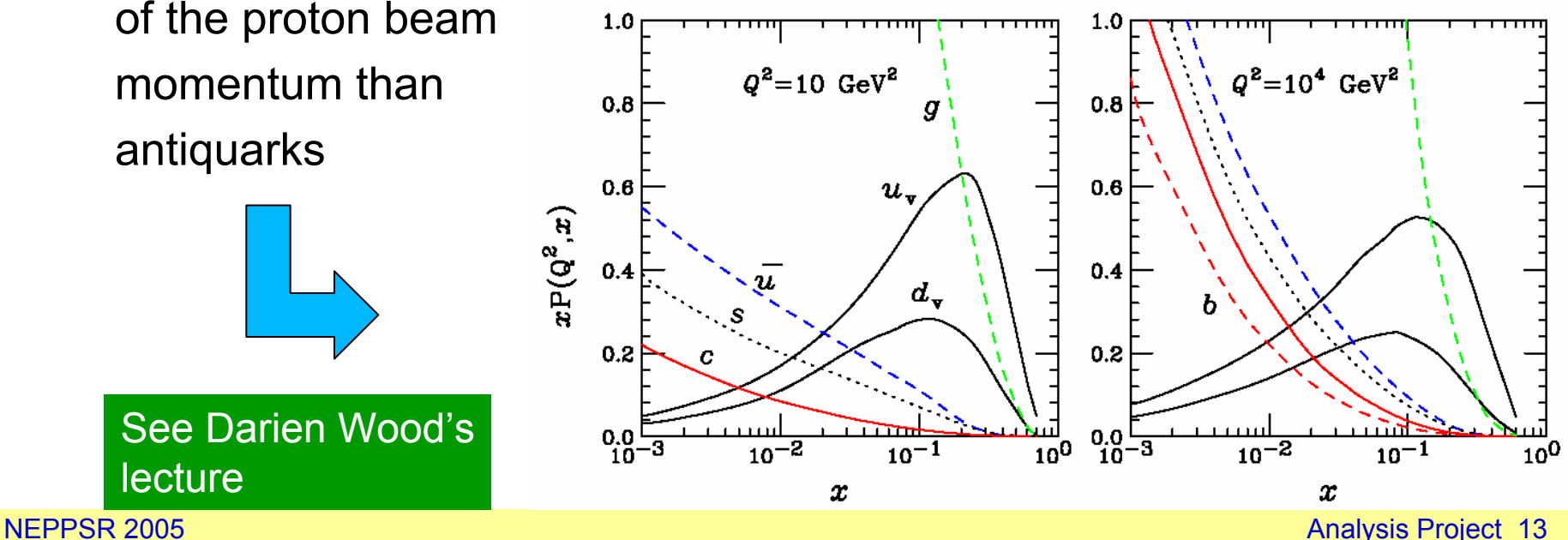

#### **•**Project

- Fit for  $A_{FB}$  using Eq.(1) for 2 cases:
	- 1) incoming quark direction approximated by the Z direction
	- 2) incoming quark direction used directly (can only do this with truth info…)

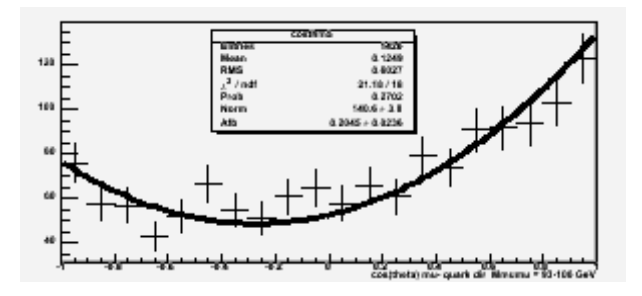

- - Determine how often the Z direction approximation gives the correct "forward" tag
	- + plot this fraction as a function of the Z rapidity (y)

$$
y = \frac{1}{2} \log \left( \frac{E + p_z}{E - p_z} \right)
$$
  $E = Z$  energy;  $p_z = Z$  momentum along beam

Fit for  $A_{FB}$  in several bins of dimuon mass + plot A<sub>FB</sub> as a function of mass

*CONTEST*: Prize to be awarded to first who provides the name and mass of *all* resonances/particles in Project II *May want to check Particle Data Group's listings at* <http://pdg.lbl.gov/>

#### **Let us know if you have questions/problems/etc.**

### **Instructions, ntuple files, ROOT sample code available on web site**

<http://www.hepl.harvard.edu/~kblack/neppsr.html>

#### $\rightarrow$  Present and discuss results on Thursday evening